下籍刈中安心ネット 登録 **E** 

info@shimokanagari.chu-ansin.net ans@shimokanagari.chu-ansin.net

 $N$ TT  $\sim$ 

shi nokanagari.chu-ansin.net

ans@shimokanagari.chu-ansin.net

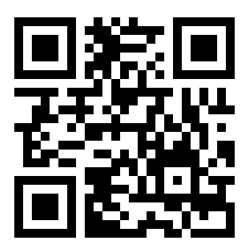

 $\sim$  2 3

http:// shimokanagari.chu-ansin.net